#### **ORACLE JD EDWARDS FAQ**

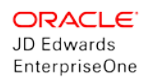

# JD Edwards EnterpriseOne Joint Venture Management Frequently Asked **Questions**

(October 2018)

## General Information

- **Q:** Is the JD Edwards EnterpriseOne Joint Venture Management solution a new SKU?
- **A:** No. The JD Edwards EnterpriseOne Joint Venture Management solution is part of JD Edwards EnterpriseOne Financial Management and is not a new SKU. If you have a license to JD Edwards EnterpriseOne Financial Management, then you are authorized to use this new feature.
- **Q:** Is this solution specific to the Oil & Gas industry?
- **A:** No, this solution is not specific to the Oil & Gas industry. You can use this solution to manage your joint ventures in any industry it could be Real Estate, Engineering & Construction, Agri-Business, and so on.
- **Q:** What does **Joint Venture Management** offer?
- **A:** The Joint Venture Management solution from JD Edwards EnterpriseOne includes the following key functionality:
	- $\checkmark$  Define joint ventures
	- $\checkmark$  Manage the division of interest for each joint venture
	- $\checkmark$  Track and manage budgets, indirect costs, direct costs, revenue, and cash
	- $\checkmark$  Allocate indirect costs and/or calculate overhead expenses
	- $\checkmark$  Distribute expenses, overhead, and revenue to the partners
	- $\checkmark$  Create invoices, vouchers, and journal entries for the distributed transactions
	- $\checkmark$  Create financial statements and reports for the venture
- **Q:** Does this feature allow me to create invoices/vouchers for my joint venture partners?
- **A:** Yes, this functionality was delivered in July of 2018.
- **Q:** How can I download the Joint Venture Management solution?
- **A:** You can download the Joint Venture Management solution from the update center on the ESUs associated with BUGs 22541426, 26929340, 26963997, and 27046889.

The optional UX One User Defined Objects can be downloaded from the update center on EnterpriseOne User Defined Objects associated with BUG 26585889.

- **Q:** Can I continue to run my day-to-day business in the same way when using Joint Venture Management?
- **A:** Yes, you can continue to run your business in JD Edwards in the same way as you always have. For example, a Property Manager using Real Estate Management will continue to manage leases, and so on, in the way that they always have. A

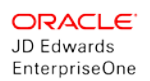

company running Job Cost and Contract and Service Billing would continue to manage its projects in the same way as they currently are. Joint Venture Management will work with the transactions generated by your day to day business activities in EnterpriseOne associated with your joint ventures and distribute them to each JV partner.

- **Q:** As a managing partner, in some of my company's joint ventures, there is the need to calculate and bill back amounts to one or more business units in different companies in the same EnterpriseOne instance. Is this possible?
- **A:** Yes, you have the ability to specify which joint venture partners are external to your company and which joint venture partners are internal to your company.

## Minimum Technical Requirements

- **Q:** What JD Edwards EnterpriseOne release is required for Joint Venture Management?
- **A:** The Joint Venture Management solution is available for JD Edwards EntepriseOne Applications release 9.2.

In order to use the optional UX One content for Joint Venture Management, the minimum Tools release required is 9.2.2.

- **Q:** Are there plans to make the the JD Edwards Joint Venture Management solution available in earlier releases of JD Edwards EnterpriseOne?
- **A:** No, this solution will be available only from JD Edwards EnterpriseOne Applications release 9.2.

### Resources

- **Q:** Where can I find other supporting resources for Joint Venture Management?
- **A:** You can find documentation, tutorials, videos, and other supporting resources o[n LearnJDE.com.](https://docs.oracle.com/cd/E84502_01/learnjde/financial_management.html#joint-venture-management)

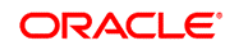

CONNECT WITH US

blogs.oracle.com/oracle

facebook.com/oracle

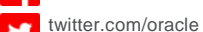

oracle.com

**Oracle Corporation, World Headquarters Worldwide Inquiries** 500 Oracle Parkway Phone: +1.650.506.7000 Redwood Shores, CA 94065, USA Fax: +1.650.506.7200

#### **Integrated Cloud Applications & Platform Services**

Copyright © 2018, Oracle and/or its affiliates. All rights reserved. This document is provided *for* information purposes only, and the contents hereof are subject to change without notice. This document is not warranted to be error-free, nor subject to any other warranties or conditions, whether expressed orally or implied in law, including implied warranties and conditions of merchantability or fitness for a particular purpose. We specifically disclaim any liability with respect to this document, and no contractual obligations are<br>formed either directly or indirectly by this document. This document may not be rep means, electronic or mechanical, for any purpose, without our prior written permission.

Oracle and Java are registered trademarks of Oracle and/or its affiliates. Other names may be trademarks of their respective owners.

Intel and Intel Xeon are trademarks or registered trademarks of Intel Corporation. All SPARC trademarks are used under license and are trademarks or registered trademarks of SPARC International, Inc. AMD, Opteron, the AMD logo, and the AMD Opteron logo are trademarks or registered trademarks of Advanced Micro Devices. UNIX is a registered trademark of The Open Group. 1017